# **Fastfox Typing Expander**

**Scott Granneman**

 **Mac OS X Snow Leopard for Power Users** Scott Granneman,2011-01-11 Mac OS X Snow Leopard for Power Users: Advanced Capabilities and Techniques is for Mac OS X users who want to go beyond the obvious, the standard, and the easy. If want to dig deeper into Mac OS X and maximize your skills and productivity using the world's slickest and most elegant operating system, then this is the book for you. Written by Scott Granneman, an experienced teacher, developer, and consultant, Mac OS X for Power Users helps you push Mac OS X to the max, unveiling advanced techniques and options that you may have not known even existed. Create custom workflows and apps with Automator, run Windows programs and even Windows itself without dual-booting, and sync data on your hard drive, on your phone, and in the cloud—learn all of these techniques and more. This is not a book that talks down to you; Mac OS X for Power Users is an essential book for experienced Mac users who are smart enough to know there is more to be known, and are ready to become power users.

 Curriculum Development and Online Instruction for the 21st Century Fudge, Tamara Phillips,Ferebee, Susan Shepherd,2021-06-25 The world of education has undergone major changes within the last year that have pushed online instruction to the forefront of learning. Thanks to the COVID-19 pandemic, online learning has become paramount to the continued and uninterrupted teaching of students and has forced students and teachers alike to adjust to an online learning environment. Though some have already returned to the traditional classroom, or plan to very soon, others have begun to appreciate the value of online education – initiatives that had previously been discussed but never acted upon as they have been in the past year. With plenty of positive and negative aspects, online learning is

a complex issue with numerous factors to consider. It is an issue that must be studied and examined in order to improve in the future. Curriculum Development and Online Instruction for the 21st Century examines the issues and difficulties of online teaching and learning, as well as potential solutions and best practices. This book includes an examination on the value of teaching fully via the internet as well as the challenges inherent in the training of teachers to teach in online environments. While addressing key elements of remote learning, such as keeping student data safe, as well as methods in which to engage students, this book covers topics that include assessment tools, teaching deaf students, web technology, and standardized curricula. Ideal for K-12 teachers, college faculty, curriculum developers, instructional designers, educational software developers, administrators, academicians, researchers, and students, this book provides a thorough overview of online education and the benefits and issues that accompany it.

 **Digital Writing Technologies in Higher Education** Otto Kruse, Christian Rapp, Chris M. Anson, Kalliopi Benetos,Elena Cotos,Ann Devitt,Antonette Shibani,2023-09-14 This open access book serves as a comprehensive guide to digital writing technology, featuring contributions from over 20 renowned researchers from various disciplines around the world. The book is designed to provide a state-of-the-art synthesis of the developments in digital writing in higher education, making it an essential resource for anyone interested in this rapidly evolving field. In the first part of the book, the authors offer an overview of the impact that digitalization has had on writing, covering more than 25 key technological innovations and their implications for writing practices and pedagogical uses. Drawing on these chapters, the second part of the book explores the

*3*

theoretical underpinnings of digital writing technology such as writing and learning, writing quality, formulation support, writing and thinking, and writing processes. The authors provide insightful analysis on the impact of these developments and offer valuable insights into the future of writing. Overall, this book provides a cohesive and consistent theoretical view of the new realities of digital writing, complementing existing literature on the digitalization of writing. It is an essential resource for scholars, educators, and practitioners interested in the intersection of technology and writing.

 Trade Unions and the Age of Information and Communication Technologies in Kenya Eric E. Otenyo,2017-03-01 This book considers the role of trade unions in national development and governance in Kenya. It covers a range of topics, including union policy positions on the introduction of laptops in schools, technologies and productivity measurements, and e-participation in national and international labor solidarity.

 *Lucene in Action* Otis Gospodnetic,Erik Hatcher, Michael McCandless, 2010-07-08 When Lucene first hit the scene five years ago, it was nothing short ofamazing. By using this open-source, highly scalable, super-fast search engine, developers could integrate search into applications quickly and efficiently.A lot has changed since thensearch has grown from a nice-to-have featureinto an indispensable part of most enterprise applications. Lucene now powerssearch in diverse companies including Akamai, Netflix, LinkedIn,Technorati, HotJobs, Epiphany, FedEx, Mayo Clinic, MIT, New ScientistMagazine, and many others. Some things remain the same, though. Lucene still delivers high-performancesearch features in a disarmingly easy-to-use API. Due to its vibrant and diverseopen-source community of developers and users, Lucene is relentlessly

improving,with evolutions to APIs, significant new features such as payloads, and ahuge increase (as much as 8x) in indexing speed with Lucene 2.3. And with clear writing, reusable examples, and unmatched advice on bestpractices, Lucene in Action, Second Edition is still the definitive guide todeveloping with Lucene. Purchase of the print book comes with an offer of a free PDF, ePub, and Kindle eBook from Manning. Also available is all code from the book.

 **Work Simply** Carson Tate,2015-01-02 Make work simple by using the tools and tactics that are right for you Your time is under attack. You just can't get enough done. You find yourself wondering where the hours go. You've tried every timemanagement system you can get your hands on—and they've only succeeded in making your work more complicated. Sound familiar? If you sometimes feel you spend more time managing your productivity than doing actual work, it's time for a change. In Work Simply, renowned productivity expert Carson Tate offers a step-by-step guide to making work simple again by using the style that works best for you. Tate has helped thousands of men and women better manage their time and become more productive. Her success owes partly to the realization that most of us fit into one of four distinct productivity styles: Arrangers, who think about their projects in terms of the people involved; Prioritizers, who are the definition of "goal-oriented"; Visualizers, who possess a unique ability to comprehend the big picture; and Planners, who live for the details. In this book, you'll learn How to identify your own productivity style as well as the styles of those around you—bosses, coworkers, staff, and family. How to select your "tools of the trade" to maximize your effectiveness, from the style of pen you use to the way you decorate your office. When face-toface conversations are more effective than emails—and vice versa. What it takes to lead the perfect meeting. Why a messy desk is right for some, but a disaster for others—and how to tell. After reading Work Simply, you'll come away with a productivity system that truly and fundamentally fits you—and you'll never feel overwhelmed again.

 **The Sea Urchin Embryo** G. Czihak,2012-12-06 Sea urchin eggs are objects of wonder for the student who sees them for the first time under the microscope. The formation of the fertil ization membrane after insemination, the beauty of mitotic cleavage, the elegant swimming of embryos, remain an esthetic pleasure even for the eyes of seasoned investigators. But sea urchin eggs have other, more practical, advantages: they lend themselves to surgical operation without difficulty and they heal perfectly; they can be obtained in very large amounts and represent thus an extremely favorable material for biochemists and molecular embryologists. It is not surprising that, in view of these exceptional advantages, sea urchin eggs have attracted the interest of innumerable biologists since O. HERTWIG discovered the fusion of the pronuclei (amphimixy), in Paracentrotus lividus, almost a century ago. The purpose of the present book is to present, in a complete and orderly fashion, the enormous amount of information which has been gathered, in the course of a hun dred years of sea urchin embryology. JOSEPH NEEDHAM, in 1930, was still able to present all that was known, at that time, on the biochemistry of all possible species of developing eggs and embryos in his famous Chemical Embryology (Cambridge University Press) . It would no longer be possible for one man to write a modern version of what was a Bible for the young embryologists of forty years ago.

 Dreamworld and Catastrophe Susan Buck-Morss,2002 This study develops the notion of dreamworld as both a poetic description of a collective mental

state and an analytical concept. Stressing the similarites between East/West the book examines extremes of mass utopia, dreamworld and catastrophe.

Ant in Action Erik Hatcher, Steve Loughran,2007-06-30 This second edition of a Manning bestseller has been revised and re-titled to fit the 'In Action' Series by Steve Loughran, an Ant project committer. Ant in Action introduces Ant and how to use it for test-driven Java application development. Ant itself is moving to v1.7, a major revision, at the end of 2006 so the timing for the book is right. A single application of increasing complexity, followed throughout the book, shows how an application evolves and how to handle the problems of building and testing. Reviewers have praised the book's coverage of large-projects, Ant's advanced features, and the details and depth of the discussion-all unavailable elsewhere. This is a major revision with the second half of the book completely new, including: How to Manage Big projects Library management Enterprise Java Continuous integration Deployment Writing new Ant tasks and datatypes Purchase of the print book comes with an offer of a free PDF, ePub, and Kindle eBook from Manning. Also available is all code from the book.

 **Alienation Effects** Branislav Jakovljevic,2016-06-13 Examines the interplay of artistic, political, and economic performance in the former Yugoslavia and reveals their inseparability

 *101 Creative Problem Solving Techniques* James M. Higgins,2006

 **NPN, National Petroleum News** ,1997 Vols. for 1959- include an annual Factbook issue.

 **The German Shepherd Dog In Word And Picture** V. Stephanitz,2011-03-25 Originally published in Germany in 1923, "The German Shepherd Dog in Word and Picture" is the English translation of what is probably the most important book ever published on this popular breed. This volume is highly recommended for owners and breeders alike, and it would make for a fantastic addition to collections of allied literature. Contents include: "The Shepherd dog and Herdsman's dog, their Origin and Relationship", "The Nature and Service of the Shepherd Dog", "Breeding", "Rearing", "Judging", "Training", "Kennels", etc Many vintage books such as this are increasingly scarce and expensive. It is with this in mind that we are republishing this volume now in an affordable, modern, high-quality edition complete with a specially-commissioned new biography of the author.

 **Staten Island Names; Ye Olde Names and Nicknames** Staten Island Institute of Arts and S,Charles William Leng, William Thompson Davis, 2022-10-27 This work has been selected by scholars as being culturally important, and is part of the knowledge base of civilization as we know it. This work is in the public domain in the United States of America, and possibly other nations. Within the United States, you may freely copy and distribute this work, as no entity (individual or corporate) has a copyright on the body of the work. Scholars believe, and we concur, that this work is important enough to be preserved, reproduced, and made generally available to the public. We appreciate your support of the preservation process, and thank you for being an important part of keeping this knowledge alive and relevant.

**Piano and Radio Magazine** ,1935

Java Development with Ant Erik Hatcher, Steve Loughran, 2003 Software -- Programming Languages.

 *Stedman's Medical Abbreviations, Acronyms & Symbols* Thomas Lathrop Stedman,2013 Identify current Abbreviations, acronyms, and symbols quickly and easily. Gain immediate access to medical terms that help you comply with the new JCAHO mandate for standardized hospital

Abbreviations. You'll have thousands of new Abbreviations for a wide range of specialties, including anatomy, physiology, internal medicine, pathology, laboratory medicine, organisms, infectious diseases, plastic surgery, ENT, dentistry, alternative medicine, endocrinology, and more, right at your fingertips The 5th Edition of Stedman's Medical Abbreviations, Acronyms, & Symbols also comes with 3 months of free acccess to Stedmans Online. Y ou'll also find a wide range of symbols, professional titles and degrees, professional associations and organizations, chemotherapy and other drug regimens, and clinical trials. Now includes highlighted dangerous and error-prone Abbreviations, slang terms in red font, and more.

 **Grammar Girl Presents the Ultimate Writing Guide for Students** Mignon Fogarty,2011-07-05 For beginners to advanced students, this warm and witty guide to writing includes a writing style chapter and a guide to writing everything from school papers to letters to e-mails.

 **Days Afield on Staten Island** William Thompson Davis,1892

 **Lotus Notes 7** Course Technology,2006-09-11 The Axzo Press Lotus Notes 7 FastCARD is the perfect tool to get you using the basic tools of Lotus' integrated desktop client for accessing e-mail, calendars, and applications on a Domino server. This quick start guide shows you how to navigate the Notes 7 interface and access the tools you need to complete common tasks, such as working with email, creating calendar entries, scheduling meetings, and managing contacts. It also provides you with skills for using the unique Web browsing and collaborative features of Notes. There's even a section with answers to the most frequently asked questions by new Notes 7 users. Need a Custom Solution? All of our quick reference guides can be branded or customized to meet your

*9*

organization's needs. We can add your logo, corporate colors, help desk information or tailor the content to meet your requirements. The process is simple and easy. Contact your Account Executive to get started. Minimum order 1000 guides.

Whispering the Techniques of Language: An Mental Journey through **Fastfox Typing Expander**

In a digitally-driven world where screens reign supreme and quick conversation drowns out the subtleties of language, the profound techniques and psychological nuances hidden within words usually get unheard. Yet, located within the pages of **Fastfox Typing Expander** a charming literary prize pulsing with organic feelings, lies a fantastic quest waiting to be undertaken. Penned by an experienced wordsmith, that marvelous opus encourages readers on an introspective journey, lightly unraveling the veiled truths and profound impact resonating within the very material of each word. Within the emotional depths with this emotional evaluation, we will embark upon a heartfelt exploration of the book is primary styles, dissect its charming writing design, and yield to the powerful resonance it evokes serious within the recesses of readers hearts.

## **Table of Contents Fastfox Typing Expander**

1. Understanding the eBook Fastfox Typing Expander The Rise of Digital Reading Fastfox Typing

Expander

- Advantages of eBooks Over Traditional Books
- 2. Identifying Fastfox Typing Expander Exploring Different Genres
- Considering Fiction vs. Non-Fiction
- Determining Your Reading Goals
- 3. Choosing the Right eBook Platform
	- Popular eBook Platforms
	- Features to Look for in an Fastfox Typing Expander
	- User-Friendly Interface
- 4. Exploring eBook Recommendations from Fastfox Typing Expander
	- Personalized Recommendations
	- Fastfox Typing Expander User Reviews and Ratings
	- Fastfox Typing Expander and Bestseller Lists
- 5. Accessing Fastfox Typing Expander Free and Paid eBooks
	- Fastfox Typing Expander Public Domain eBooks
	- Fastfox Typing Expander eBook Subscription

Services

- Fastfox Typing Expander Budget-Friendly Options
- 6. Navigating Fastfox Typing Expander eBook Formats
	- ePub, PDF, MOBI, and More
	- Fastfox Typing Expander Compatibility with Devices
	- Fastfox Typing Expander Enhanced eBook Features
- 7. Enhancing Your Reading Experience
	- Adjustable Fonts and Text Sizes of Fastfox Typing Expander
	- $\circ$  Highlighting and Note-Taking Fastfox Typing Expander
	- Interactive Elements Fastfox Typing Expander
- 8. Staying Engaged with Fastfox Typing Expander
	- Joining Online Reading Communities
	- o Participating

in Virtual Book Clubs Following Authors and Publishers Fastfox Typing Expander 9. Balancing eBooks and Physical Books Fastfox Typing Expander Benefits of a Digital Library Creating a Diverse Reading Collection Fastfox Typing Expander 10. Overcoming Reading Challenges o Dealing with Digital Eye Strain Minimizing Distractions Managing Screen Time 11. Cultivating a Reading Routine Fastfox Typing Expander o Setting Reading Goals Fastfox Typing Expander Carving Out Dedicated Reading Time 12. Sourcing Reliable Information of Fastfox Typing

Expander

- Fact-Checking eBook Content of Fastfox Typing Expander
- Distinguishing Credible Sources
- 13. Promoting Lifelong Learning
	- Utilizing eBooks for Skill Development
	- Exploring Educational eBooks
- 14. Embracing eBook Trends
	- Integration of Multimedia Elements
	- Interactive and Gamified eBooks

## **Fastfox Typing Expander Introduction**

Free PDF Books and Manuals for Download: Unlocking Knowledge at Your Fingertips In todays fast-paced digital age, obtaining valuable knowledge has become easier than ever. Thanks to the internet, a vast array of books and manuals are now

available for free download in PDF format. Whether you are a student, professional, or simply an avid reader, this treasure trove of downloadable resources offers a wealth of information, conveniently accessible anytime, anywhere. The advent of online libraries and platforms dedicated to sharing knowledge has revolutionized the way we consume information. No longer confined to physical libraries or bookstores, readers can now access an extensive collection of digital books and manuals with just a few clicks. These resources, available in PDF, Microsoft Word, and PowerPoint formats, cater to a wide range of interests, including literature, technology, science, history, and much more. One notable platform where you can explore and download free Fastfox Typing Expander PDF books and manuals is the internets largest free library. Hosted online, this catalog compiles a vast

assortment of documents, making it a veritable goldmine of knowledge. With its easy-to-use website interface and customizable PDF generator, this platform offers a user-friendly experience, allowing individuals to effortlessly navigate and access the information they seek. The availability of free PDF books and manuals on this platform demonstrates its commitment to democratizing education and empowering individuals with the tools needed to succeed in their chosen fields. It allows anyone, regardless of their background or financial limitations, to expand their horizons and gain insights from experts in various disciplines. One of the most significant advantages of downloading PDF books and manuals lies in their portability. Unlike physical copies, digital books can be stored and carried on a single device, such as a tablet or smartphone,

saving valuable space and weight. This convenience makes it possible for readers to have their entire library at their fingertips, whether they are commuting, traveling, or simply enjoying a lazy afternoon at home. Additionally, digital files are easily searchable, enabling readers to locate specific information within seconds. With a few keystrokes, users can search for keywords, topics, or phrases, making research and finding relevant information a breeze. This efficiency saves time and effort, streamlining the learning process and allowing individuals to focus on extracting the information they need. Furthermore, the availability of free PDF books and manuals fosters a culture of continuous learning. By removing financial barriers, more people can access educational resources and pursue lifelong learning,

contributing to personal growth and professional development. This democratization of knowledge promotes intellectual curiosity and empowers individuals to become lifelong learners, promoting progress and innovation in various fields. It is worth noting that while accessing free Fastfox Typing Expander PDF books and manuals is convenient and costeffective, it is vital to respect copyright laws and intellectual property rights. Platforms offering free downloads often operate within legal boundaries, ensuring that the materials they provide are either in the public domain or authorized for distribution. By adhering to copyright laws, users can enjoy the benefits of free access to knowledge while supporting the authors and publishers who make these resources available. In conclusion, the availability of Fastfox Typing Expander free PDF books and manuals for

download has revolutionized the way we access and consume knowledge. With just a few clicks, individuals can explore a vast collection of resources across different disciplines, all free of charge. This accessibility empowers individuals to become lifelong learners, contributing to personal growth, professional development, and the advancement of society as a whole. So why not unlock a world of knowledge today? Start exploring the vast sea of free PDF books and manuals waiting to be discovered right at your fingertips.

## **FAQs About Fastfox Typing Expander Books**

1. Where can I buy Fastfox Typing Expander books? Bookstores: Physical bookstores like Barnes & Noble, Waterstones, and independent

local stores. Online Retailers: Amazon, Book Depository, and various online bookstores offer a wide range of books in physical and digital formats.

- 2. What are the different book formats available? Hardcover: Sturdy and durable, usually more expensive. Paperback: Cheaper, lighter, and more portable than hardcovers. Ebooks: Digital books available for e-readers like Kindle or software like Apple Books, Kindle, and Google Play Books.
- 3. How do I choose a Fastfox Typing Expander book to read? Genres: Consider the genre you enjoy (fiction, non-fiction, mystery, sci-fi, etc.). Recommendations: Ask friends, join book clubs, or explore online

reviews and recommendations. Author: If you like a particular author, you might enjoy more of their work.

- 4. How do I take care of Fastfox Typing Expander books? Storage: Keep them away from direct sunlight and in a dry environment. Handling: Avoid folding pages, use bookmarks, and handle them with clean hands. Cleaning: Gently dust the covers and pages occasionally.
- 5. Can I borrow books without buying them? Public Libraries: Local libraries offer a wide range of books for borrowing. Book Swaps: Community book exchanges or online platforms where people exchange books.
- 6. How can I track my reading progress or manage my book collection? Book Tracking Apps: Goodreads,

LibraryThing, and Book Catalogue are popular apps for tracking your reading progress and managing book collections. Spreadsheets: You can create your own spreadsheet to track books read, ratings, and other details.

- 7. What are Fastfox Typing Expander audiobooks, and where can I find them? Audiobooks: Audio recordings of books, perfect for listening while commuting or multitasking. Platforms: Audible, LibriVox, and Google Play Books offer a wide selection of audiobooks.
- 8. How do I support authors or the book industry? Buy Books: Purchase books from authors or independent bookstores. Reviews: Leave reviews on platforms like Goodreads or

Amazon. Promotion: Share your favorite books on social media or recommend them to friends.

- 9. Are there book clubs or reading communities I can join? Local Clubs: Check for local book clubs in libraries or community centers. Online Communities: Platforms like Goodreads have virtual book clubs and discussion groups.
- 10. Can I read Fastfox Typing Expander books for free? Public Domain Books: Many classic books are available for free as theyre in the public domain. Free Ebooks: Some websites offer free e-books legally, like Project Gutenberg or Open Library.

**Fastfox Typing Expander :**

**i diritti annegati i**

**morti senza nome del mediterraneo** - Nov 07 2022 web oltre 3 000 di loro sono morti o scomparsi durante il viaggio cadaveri che rimangono spesso sommersi e anche se recuperati restano senza nome senza storia infatti negli ultimi 15 anni oltre 30 000 migranti sono morti nelle acque del mediterraneo più del 60 giace sepolto senza identità **morti senza nome una patologa forense racconta goodreads** - Dec 08 2022 web sep 1 2005 morti senza nome è il racconto drammatico e sempre toccante di dieci casi di riconoscimento risolti È la ricostruzione di delitti efferati la cui dinamica emerge interamente durante un autopsia e di immani tragedie descritte attraverso i segni che i corpi o gli scheletri delle vittime portano con sé È un reportage da un paese l italia cadaveri dimenticati la morte anonima di

immigrati e clochard - May 13 2023 web jun 21 2015 in tutta europa circa il 30 dei cadaveri senza nome verrà sepolto senza identità mentre l altro 70 verrà identificato con mesi o anni di ritardo

**i morti non muoiono**

**wikipedia** - Dec 28 2021 web i morti non muoiono the dead don t die è un film del 2019 scritto e diretto da jim jarmusch recitato da un cast corale che include adam driver bill murray chloë sevigny steve buscemi austin butler rza tilda swinton tom waits danny glover caleb landry jones rosie perez carol kane e selena gomez il film segue le forze dell ordine di una i morti senza nome polizia penitenziaria - Mar 11 2023 web i morti senza nome la giovane antigone sacrificò la sua vita per dare sepoltura al fratello polinice abbandonato ai vermi fuori dalle mura di tebe infranse la legge degli uomini in nome delle leggi non scritte degli

dei

*rncni registro nazionale cadaveri non identificati home* - Oct 06 2022 web cerca nel registro il parametro parola chiave sarà cercato nelle seguenti informazioni se disponibili luogo ritrovamento etnia altezza peso colore dei capelli colore degli occhi segni particolari indumenti effetti personali causa presunta di morte ulteriori notizie **migranti identificare i morti senza nome diventi un obbligo** - May 01 2022 web sep 2 2023 migranti identificare i morti senza nome diventi un obbligo previsto dal diritto europeo 02 09 2023 18 45 00 facciamo appello affinché un impegno collettivo garantisca la ricerca dell identità delle vittime senza nome restituendo così ai loro famigliari i i diritti annegati i morti senza nome del mediterraneo unimi it - Aug 04 2022 web i diritti annegati i

morti senza nome del mediterraneo a cura di c cattaneo m e d amico milano francoangeli 2016 isbn 9788891740991 i diritti negati *dodici cadaveri senza nome quarant anni di gialli irrisolti a latina* - Jun 02 2022 web sep 18 2022 e ancora senza un nome l uomo trovato morto a terracina il primo giugno 2021 all interno dello stabile in disuso dell ex mercato coperto di via benito florio morti senza nome cattaneo cristina amazon it libri - Feb 10 2023 web però la conosce molto bene con il suo team da un corpo senza identità ha imparato a risalire al nome ma anche al momento e alle cause della morte questo volume è il racconto drammatico e toccante di dieci casi di riconoscimenti risolti È la ricostruzione di delitti efferati di immani tragedie descritte attraverso i segni che i corpi morti senza nome cristina cattaneo mondadori 2005 - Sep 05

#### 2022

web morti senza nome è il racconto drammatico e toccante di dieci storie di riconoscimento È la ricostruzione di delitti efferati su cui si riesce a far luce solo grazie all autopsia e di immani sciagure descritte attraverso i segni lasciati sui corpi o sugli scheletri delle vittime **assassini senza nome cronisti denunciati fonti mute così il** - Jun 14 2023 web feb 25 2023 i morti sul lavoro ma pure quelli vittima di incidenti stradali rimangono senza nome e nessuno sa quali bar o ristoranti vengono chiusi dalle autorità per motivi igienico sanitari l ultimo **morti senza nome cristina cattaneo oscar mondadori** - Jul 15 2023 web morti senza nome è il racconto drammatico e toccante di dieci storie di riconoscimento È la ricostruzione di delitti efferati su cui si riesce a far luce solo grazie all autopsia e di immani sciagure

descritte attraverso i segni lasciati sui corpi o sugli scheletri delle vittime È un reportage da un paese l italia dei grandi **quei quarantuno cadaveri senza nome che nessuno ha mai cercato** - Apr 12 2023 web jul 31 2022 quarantuno persone morte e rimaste senza un identità in america li chiamano john doe se uomini e jane doe se donne corpi che a distanza di anni si trovano nelle celle frigorifero degli obitori delle camere mortuarie degli ospedali dei capoluoghi di provincia della regione oppure che hanno trovato ospitalità nei cimiteri dei **morti senza nome donnissima it** - Jan 09 2023 web se loro morti senza nome e magari neanche una carta d identità hanno poi un funerale e una lacrima versata dai ci siamo mai chiesti se le persone senza vita che vengono ritrovate nei cassonetti o nei

laghi o magari a casa da

soli hanno un identità **morte in sinonimi e contrari treccani** - Jan 29 2022 web morte morte mɔrte s f lat mors mortis 1 a cessazione delle funzioni vitali nell uomo negli animali e in ogni altro organismo vivente è in lutto per la m di un parente decesso eufem dipartita perdita eufem scomparsa lett trapasso vita nascita giur premorienza espressioni fam **registro nazionale dei cadaveri non identificati ministero** - Jul 03 2022 web registro nazionale dei cadaveri non identificati accesso al database il registro nazionale dei cadaveri non identificati istituito dal commissario straordinario del governo per le persone scomparse contiene le informazioni più significative riguardanti segni contrassegni e particolari fisionomici nonché altre circostanze relative al **labanof** - Mar 31 2022

web may 5 2022 consultazione del registro cadaveri non identificati a cura dell ufficio del commissario straordinario per le persone scomparse **9788804558927 morti senza nome cattaneo cristina** - Feb 27 2022 web morti senza nome finden sie alle bücher von cattaneo cristina bei der büchersuchmaschine eurobuch com können sie antiquarische und neubücher vergleichen und sofort zum bestpreis bestellen 9788804558927 da molti anni direttrice del laboratorio di antropologia e odontologia forense dell università migranti identificare i morti senza nome diventi un obbligo - Aug 16 2023 web sep 2 2023 migranti identificare i morti senza nome diventi un obbligo previsto dal diritto europeo di charles autheman cristina cattaneo tania delabarde e bertrand ludes facciamo appello affinché un school function assessment pdf form

formspal school function - Mar 31 2022 web school function appraisal form fill out and use this pdf the school function assessment form is a way to document the results of an individualized teaching program iep meeting if you want to get this form pdf our form editor is what you must **school function assessment rehabmeasures database** - May 13 2023 web apr 14 2017 school function assessment share last updated april 14 2017 purpose evaluate and monitor a student s participation support needs and performance of functional nonacademic tasks and activities that affect academic and social aspects of school environment link to instrument instrument details acronym sfa area of results for school function assessment tpt - Jun 02 2022 web browse school function assessment resources on teachers pay teachers a

marketplace trusted by

millions of teachers for original educational resources browse catalog also included in social skills executive functions assessment with progress report bundle 5 00 original price 5 00 rated 4 84 out of 5 based on 44 **sfa school function assessment fva report samples** - Jul 15 2023 web the school function assessment sfa dimensions student performance a functional tasks that affect the academic furthermore social insights of certain elementary school program sfa facilitates collaborative program planning for **sfa school function assessment** - Dec 08 2022 web the school function assessment sfa measures student performance of functional tasks that affect the academic and social aspects of an elementary school program sfa facilitates

collaborative program planning for students with various disabling conditions

### **school function**

**assessment rehabmeasures database** - Oct 06 2022 web evaluate or screen a student s participants support required and performance on functional non academic tasks and activities in an academic and social aspects of a your environment **school function assessment pdf form formspal school function assessment** - Jan 29 2022 web school function assessment form fill output and use this pdf that school function rate form is an way to document the results of somebody specified education program iep meeting if you want to get here form pdf our form editor is what you need **functional skills lcsc** - Mar 11 2023

web the school function assessment sfa was completed by case manager classroom teacher pupil support assistant slp and otr l in order to accurately record xxxx s current level of independent functioning in numerous areas in the school

environment *validation of school function assessment with elementary school* - Apr 12 2023 web apr 1 2002 the present study was conducted to examine the validity of the school function assessment sfa the study sample consisted of 64 children 29 in general education gen without disabilities 18 with learning disabilities ld sfa school function assessment school function assessment - Jul 03 2022 web school function assessment sfa helps elementary school students with disabilities successfully identifying strengths needs in key tasks get it now **school function assessment grid by basic therapy concepts tpt** - Aug 04 2022 web description this is one grid that could be used to report the sections of the sfa that your team used simply delete what is not needed only complete the column of criterion cut

off scores that are appropriate for the grade level of your student you will still need the scoring manual and your score sheet sfa school function assessment evaluation report example - May 01 2022 web school function assessment sfa helps elementary teach students with disabilities succeed identifying strengths your in important tasks get she now assessments  $11S$ get the free school function assessment pdf form pdffiller - Feb 27 2022 web the school function assessment sfa is a standardized tool used to assess a student s performance and participation in school related activities the assessment measures a student s ability to perform various tasks and responsibilities within the classroom setting such as task completion participation in classroom routines social

### **evaluation and**

**assessment frameworks for improving school outcomes oecd** - Jan 09 2023 web school evaluation school evaluation presents common policy challenges concerning aligning external evaluation of schools with internal school evaluation providing balanced public reporting on schools and improving data school function assessment pdf form formspal - Aug 16 2023 web school function assessment form fill out and use this pdf the school function assessment form is a way to document the results of an individualized education program iep meeting if you want to get this form pdf our form editor is what you need **functional behavior assessment summary report colorado** - Sep 05 2022 web cherry creek school district functional behavior assessment summary report rev june 2021 serious emotional disability taskforce

example of missing skills might include brain injury neurocognitive assessment social emotional skills executive functioning skills language or communication **school function assessment pdf form formspal fva report samples** - Dec 28 2021 web instruct functioning assessment form fill out and exercise this pdf the school function assessment form is a fashion the document the results of an individualized education program iep meeting if you do to retrieve dieser form pdf our **sfa school function assessment functional skills** - Feb 10 2023 web school function assessment sfa helps elemental school students with physical succeed identifying strengths needs included important tasks get it now guide to functional behaviour assessment for schools - Nov 07 2022 web literature on school based functional

assessment school psychology review 30 193 210 to be confident that the hypothesised function is accurate read the example below and have a go at hypothesising the function of ziggy s behaviour antecedent behaviour consequence pdf school function assessment researchgate - Jun 14 2023 web jan 1 2013 the distrib ution of students race ethnicity closely paralleled the 1990 census data distribution however the sample was strongly slanted toward higher ses students the mean parental *xactimate macros r xactimate reddit* - Apr 11 2023 web jun 26 2022 macros are pretty user dependent generally it s recommended to make and understand your own macros nothing is worse than an estimator who is using someone else s macro and doesn t understand what s in the macro or why it would be in there estimating for texture on a ceiling

that was smooth to begin with would be a good **create a macro xactware help** - Jun 13 2023 web create a macro in estimate items method two on the estimate items tab select items in the grouping pane right click a structure or group with the line items you want to save as a macro select save macro to open the macros dialog box type a name in the code box and a description for your macro click ok to save your macro loading macros in xactimate online xactware help - Jul 14 2023 web select macros in the sketch ribbon to open the macros dialog box select a macro and select add the macros information window appears select macro options and fill out line item information as needed select ok in estimate items method one on the estimate items tab select items select macros in the grouping pane select a structure or

**xactimate 6 figure macro**

**adjuster university** - Apr 30 2022 web why use our macro instantly structure your estimates to increase their readability for your client and policyholder quickly prepare estimates with most commonly used or often overlooked line items within reach to increase your loss totals **xactimate macro** - Nov 06 2022 web actionable insights xactimate macros are designed by the industry s leading experts and made for estimators and adjusters who want to settle claims quickly **how to download and install the 6 figure macro for xactimate** - Oct 05 2022 web may 26 2020 37 2 8k views 3 years ago adjuster university s free xactimate training this video explains how to easily import and use the 6 figure macro for xactimate provided by adjuster university don  $\ddot{}$ **custom macros r xactimate reddit** - Feb

web oct 4 2018 custom macros hello does anybody know where to get downloadable customized macros or wizard macros for xactimate i know how to create my own macros and use the preloaded xactimate wizard macros i am only trying to expand my item macros list as much as possible any information is appreciated thanks 2 3 3 being balanced with macros in xactimate reets drying academy - Aug 03 2022 web jan 27 2020 how can macros in xactimate improve efficiency you can create a macro in xactimate that is a single line item with a note attached then each time you apply the macro in a room it will automatically have your f9 note attached if you are quoting the s500 the s520 or even osha standards to justify line items these notes can be extensive *macros templates xactware help* - Mar 10 2023 web macros templates 6 articles create a macro

09 2023

create a macro in sketch open an estimate on the sketch tab click options click macros to open the macros dialog box click add type a name and description for your macro to add line items cli updated 3 years ago by rachel wilson load a macro **we have over 50 harmon training insurance consulting facebook** - Dec 27 2021 web we have over 50 xactimate scenario templates macros that flow and assist you in writing a estimate of damages copy an paste take out what you don t need in the estimate easy to read when done right wind top down residential commercial roofing interiors res kitchen res bathroom com restroom fireplace stairs generals xactware help - Jun 01 2022 web create a sublimit macro in xactimate desktop use sublimit macros to save groups of commonly used sublimits open an estimate and on the claim info tab click coverage loss in the

coverages group click add options for the desired coverage typ **xactimate xpert tip how to import and export macros in xactimate** - Mar 30 2022 web jan 8 2020 learn how to import and export a macro in xactimate xactimate desktop version 1 19 703 1066 want to see other topics or have feedback let us know htt *macros and templates xactimate xactware help* - Aug 15 2023 web template from the xactimate online sketch gallery load macro in sketch on the sketch tab click options select a structure on the sketch workspace to select multiple structures click and drag on the sketch workspace or hold ctrland select the appropriate structures click macros in the sketch ribbon to open the macros dialogue box *how to use macros in xactimate to save lots of time youtube* - Sep 04 2022 web jul 15 2019 how to use macros in xactimate to save lots of time

adjusterpedia 568 subscribers subscribe 13 share save 1 8k views 3 years ago free xactimate tutorials pro tip series learn how to save time **xactimate macros from daniel the adjuster youtube** - Jan 28 2022 web aug 24 2021 xactimate macros from daniel the adjuster youtube 0 00 6 49 intro xactimate macros from daniel the adjuster daniel the adjuster 6 99k subscribers 1 9k views 2 years ago xactimate xactimate macro cheats write estimates like a pro youtube - Jan 08 2023 web apr 18 2022 xactimate macro cheats write estimates like a pro daniel the adjuster 7k subscribers 9 6k views 1 year ago xactimate x1 free training how to use xactimate macros cheat sheets to *macros xactware help* - Dec 07 2022 web loading macros in xactimate online a macro is a saved list of line items you can add to a structure using macros

is a more efficient way to replicate repetitive tasks load macros in sketch on the sketch tab select options se **xactimate macro for custom items youtube** - Feb 26 2022 web feb 12 2020 3 41k subscribers subscribe share 915 views 3 years ago insuranceclaims 3dscanning ad here i m showing y all how to save a list of customized line items to a macro for using in your next **the best xactimate macros shells and scope sheets empire** - May 12 2023 web xactimate macro for water mitigation xactimate macro for structural cleaning xactimate macro for contents cleaning macros for moving packout xactimate macro for moving xactimate macro for packout you will also get our complete set of xactimate scope sheets 500 value xactimate scope sheets cover page **xactimate macros for roofing restoration industries albi** - Jul 02

2022

web albiware ceo alex duta is a xactimate certified trainer and has prepared the following macros for the roofing restoration industry to write better xactimate estimates fill out the form below for your free macros

Best Sellers - Books ::

[how to start a landscape](https://www.freenew.net/papersCollection/book-search/?k=How-To-Start-A-Landscape-Design-Business.pdf) [design business](https://www.freenew.net/papersCollection/book-search/?k=How-To-Start-A-Landscape-Design-Business.pdf) [how to stop your dog](https://www.freenew.net/papersCollection/book-search/?k=How_To_Stop_Your_Dog_Digging.pdf)

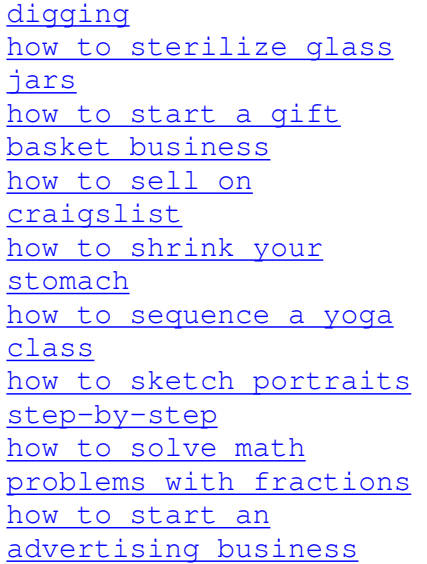